# **Peracetic Acid Vacu-vials® Kit**

K-7913: 0 - 5.00 ppm (Prog. # 148)

#### **Instrument Set-up**

For CHEMetrics photometers, follow the **Setup and Measurement Procedures** in the operator's manual. For spectrophotometers, follow the manufacturer's instructions to set the wavelength to 515 nm and to zero the instrument using the ZERO ampoule supplied.

### **Test Procedure**

- 1. Add 5 drops of S-2500 Activator Solution to the empty sample cup (fig. 1).
- 2. Fill the sample cup to the 25 mL mark with the sample to be tested (fig. 2).
- 3. Immediately place the Vacu-vial ampoule, tip first, into the sample cup and snap the tip. The ampoule will fill leaving a bubble for mixing (fig. 3).
- 4. To mix the ampoule, invert it several times, allowing the bubble to travel from end to end. Tap the bottom of the ampoule on a hard surface to cause any tiny bubbles that have collected on the ampoule wall to rise to the top of the liquid in the ampoule.
- 5. Dry the ampoule. Obtain a test result **1 minute** after snapping tip.
- 6. Insert the Vacu-vial ampoule into the photometer, flat end first, and obtain a reading in ppm (mg/Liter) peracetic acid.
  - NOTE: If using a spectrophotometer that is not pre-calibrated for CHEMetrics products, then use the equation below or the Concentration Calculator on the website.

ppm = 0.65 (abs)<sup>2</sup> + 3.89 (abs) - 0.02

## **Test Method**

The Peracetic Acid Vacu-vials<sup>®</sup><sup>1</sup> test kit employs the DPD chemistry.<sup>2</sup> The sample is treated with an excess of potassium iodide. Peracetic acid oxidizes the iodide to iodine. The iodine then oxidizes DPD (N,N-diethyl-p-phenylenediamine) to form a pink colored species in direct proportion to the peracetic acid concentration.

Various oxidizing agents such as halogens, ferric ions and cupric ions will produce high test results. Hydrogen peroxide does <u>not</u> interfere with this test if present at levels comparable to the peracetic acid levels.

- 1. Vacu-vials is a registered trademark of AquaPhoenix Scientific, LLC U.S. Patent No. 3,634,038
- 2. APHA Standard Methods Online, Method 4500-PAA 2019

### Safety Information

Read SDS before performing this test procedure. Wear safety glasses and protective gloves.

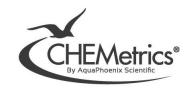

Oct. 23, Rev. 12

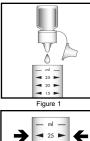

< 20 ►

**10** 

Figure 2

Figure 3

Þ